Министерство образования, науки и молодёжной политики Республики Коми Государственное профессиональное образовательное учреждение «Сосногорский технологический техникум»

Утверждаю Директор Ушакова И.В.  $20 \nparallel \mathcal{G}$   $\Gamma$ .

### РАБОЧАЯ ПРОГРАММА УЧЕБНОЙ ДИСЦИПЛИНЫ ОУД.07 ИНФОРМАТИКА

образовательной программы среднего профессионального образования по подготовке специалистов среднего звена по специальности

23.02.03 Техническое обслуживание и ремонт автомобильного транспорта

Форма обучения: очная Срок обучения: 3 года 10 месяцев

Сосногорск, 2019 г.

### **Рабочая программа учебной дисциплины ОУД.07 Информатика**

### **образовательной программы среднего профессионального образования по подготовке специалистов среднего звена по специальности 23.02.03 Техническое обслуживание и ремонт автомобильного транспорта**

### **Организация-разработчик:**

Государственное профессиональное образовательное учреждение «Сосногорский технологический техникум».

### **Разработчик:**

**Селиванова Марина Викторовна,** преподаватель информатики первой квалификационной категории

### **Аннотация**

Рабочая программа учебной дисциплины ОУД.07 Информатика разработана с учётом следующих документов:

- Федерального закона Российской Федерации от 29 декабря 2012 г. №273 ФЗ «Об образовании в Российской Федерации» (в ред. от 03.08.2018 г.).
- Приказа Министерства образования и науки РФ от 17.05.2012 г. № 413 «Об утверждении федерального государственного образовательного стандарта среднего общего образования (в ред. Приказов Минобрнауки России от 29.12.2014 г. № 1645, от 31.12.2015 г. №1578, от 29.06.2017 г. № 613) .
- Письма Департамента государственной политики в сфере подготовки рабочих кадров и ДПО Минобрнауки России от 17.03.2015 г. № 06-259 «Рекомендации по организации получения среднего общего образования в пределах освоения образовательных программ среднего профессионального образования на базе основного общего образования с учётом требований федеральных государственных образовательных стандартов и получаемой профессии или специальности среднего профессионального образования».
- Примерной программы общеобразовательной учебной дисциплины «Информатика» для профессиональных образовательных организаций, рекомендованной ФГАУ «ФИРО» в качестве примерной программы для реализации основной профессиональной программы СПО на базе основного общего образования с получением среднего общего образования (Протокол № 3 от 21 июля 2015 г., регистрированный номер рецензии 385 от 23 июля 2015 г. ФГАУ «ФИРО»);
- Примерной основной образовательной программы среднего общего образования (Одобрена решением Федерального учебно-методического объединения по общему образованию (Протокол от 28 июня 2016 г. №2/16-з)

Программа рассмотрена на заседании методической цикловой комиссии ГПОУ «Сосногорский технологический техникум». Протокол № 1 от 30 августа 2019 г.

> ©ГПОУ «Сосногорский технологический техникум», 2019 © Селиванова М.В., 2019

# **СОДЕРЖАНИЕ**

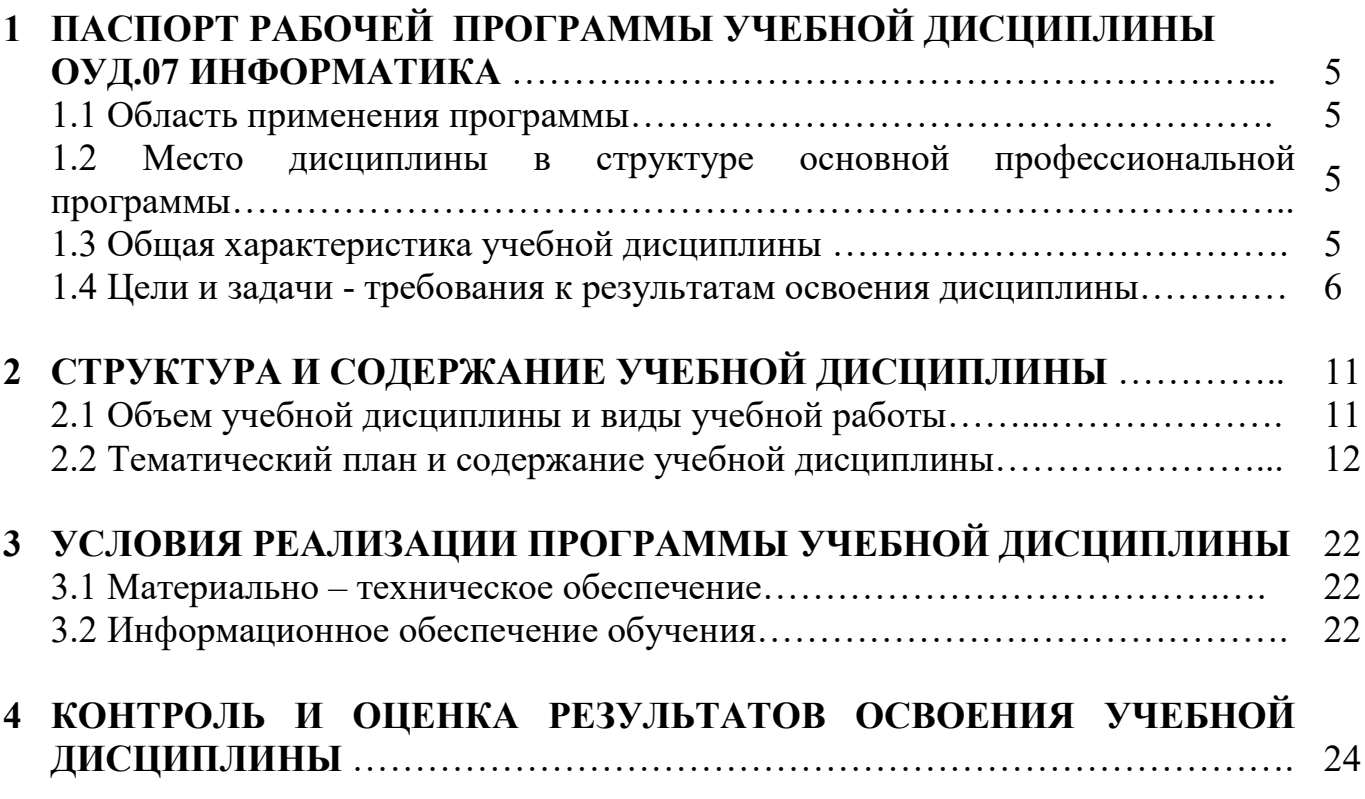

## **1 ПАСПОРТ РАБОЧЕЙ ПРОГРАММЫ УЧЕБНОЙ ДИСЦИПЛИНЫ ОУД.07 ИНФОРМАТИКА**

### **1.1 Область применения программы**

Рабочая программа учебной дисциплины является частью основной общеобразовательной программы среднего общего образования в пределах освоения ООП СПО на базе основного общего образования – программы подготовки специалистов среднего звена (базовая подготовка).

**1.2 Место учебной дисциплины в структуре основной профессиональной образовательной программы:** дисциплина «Информатика» входит в состав обязательной предметной области «Математика и информатика» ФГОС среднего общего образования и изучается в общеобразовательном цикле учебного плана ООП СПО на базе основного общего образования с получением среднего общего образования

### **1.3 Общая характеристика учебной дисциплины «Информатика»**

Одной из характеристик современного общества является использование информационных технологий, средств ИКТ и информационных ресурсов во всех сферах жизнедеятельности человека. Поэтому перед образованием, в том числе профессиональным, стоит проблема формирования информационной компетентности специалиста (способности индивида решать учебные, бытовые, профессиональные задачи с использованием информационных и коммуникационных технологий), обеспечивающей его конкурентоспособность на рынке труда.

Учебная дисциплина «Информатика» включает следующие разделы:

- «Информационная деятельность человека»;
- «Информация и информационные процессы»;
- «Средства информационных и коммуникационных технологий (ИКТ)»;
- «Технологии создания и преобразования информационных объектов»;
- «Телекоммуникационные технологии».

Содержание учебной дисциплины позволяет реализовать разноуровневое изучение информатики для различных профилей профессионального образования и обеспечить связь с другими образовательными областями, учесть возрастные особенности обучающихся, выбрать различные пути изучения материала.

Изучение информатики на базовом уровне предусматривает освоение учебного материала всеми обучающимися, когда в основной школе обобщается и систематизируется учебный материал по информатике в целях комплексного продвижения студентов в дальнейшей учебной деятельности. Особое внимание при этом уделяется изучению практико-ориентированного учебного материала, способствующего формированию у студентов общей информационной компетентности, готовности к комплексному использованию инструментов информационной деятельности.

Освоение учебной дисциплины «Информатика», учитывающей специфику осваиваемых профессий СПО и специальностей СПО, предполагает углубленное изучение отдельных тем, активное использование различных средств ИКТ, увеличение практических занятий, различных видов самостоятельной работы, направленных на подготовку обучающихся к профессиональной деятельности с использованием ИКТ.

При организации практических занятий и внеаудиторной самостоятельной работы необходимо акцентировать внимание обучающихся на поиске информации в средствах массмедиа, Интернете, в учебной и специальной литературе с соответствующим 6 оформлением и представлением результатов. Это способствует формированию у студентов умений самостоятельно и избирательно применять различные программные средства ИКТ, а также дополнительное цифровое оборудование (принтеры, графические планшеты, цифровые камеры, сканеры и др.), пользоваться комплексными способами обработки и предоставления информации.

В содержании учебной дисциплины курсивом выделен материал, который при изучении информатики контролю не подлежит.

Изучение общеобразовательной учебной дисциплины «Информатика» завершается подведением итогов в форме дифференцированного зачета в рамках промежуточной аттестации студентов в процессе освоения ООП СПО с получением среднего общего образовании.

### **1.4 Цели и задачи учебной дисциплины – требования к результатам освоения дисциплины:**

Содержание программы «Информатика» направлено на достижение следующих **целей:** 

- формирование у обучающихся представлений о роли информатики и информационно-коммуникационных технологий (ИКТ) в современном обществе, понимание основ правовых аспектов использования компьютерных программ и работы в Интернете;
- формирование у обучающихся умений осуществлять поиск и использование информации, необходимой для эффективного выполнения профессиональных задач, профессионального и личностного развития;
- формирование у обучающихся умений применять, анализировать, преобразовывать информационные модели реальных объектов и процессов, используя при этом ИКТ, в том числе при изучении других дисциплин;
- развитие у обучающихся познавательных интересов, интеллектуальных и творческих способностей путем освоения и использования методов информатики и средств ИКТ при изучении различных учебных предметов;
- приобретение обучающимися опыта использования информационных технологий в индивидуальной и коллективной учебной и познавательной, в том числе проектной, деятельности;
- приобретение обучающимися знаний этических аспектов информационной деятельности и информационных коммуникаций в глобальных сетях; осознание ответственности людей, вовлеченных в создание и использование информационных систем, распространение и использование информации;
- владение информационной культурой, способностью анализировать и оценивать информацию с использованием информационнокоммуникационных технологий, средств образовательных и социальных коммуникаций.

Освоение содержания учебной дисциплины «Информатика» обеспечивает достижение студентами следующих результатов:

### **Личностных:**

- чувство гордости и уважения к истории развития и достижениям отечественной информатики в мировой индустрии информационных технологий;
- осознание своего места в информационном обществе;
- готовность и способность к самостоятельной и ответственной творческой деятельности с использованием информационно-коммуникационных технологий;
- умение использовать достижения современной информатики для повышения собственного интеллектуального развития в выбранной профессиональной деятельности, самостоятельно формировать новые для себя знания в профессиональной области, используя для этого доступные источники информации;
- умение выстраивать конструктивные взаимоотношения в командной работе по решению общих задач, в том числе с использованием современных средств сетевых коммуникаций;
- умение управлять своей познавательной деятельностью, проводить самооценку уровня собственного интеллектуального развития, в том числе с использованием современных электронных образовательных ресурсов;
- умение выбирать грамотное поведение при использовании разнообразных средств информационно-коммуникационных технологий как в профессиональной деятельности, так и в быту;
- готовность к продолжению образования и повышению квалификации в избранной профессиональной деятельности на основе развития личных информационно-коммуникационных компетенций;

### **Метапредметных:**

- умение определять цели, составлять планы деятельности и определять средства, необходимые для их реализации;
- использование различных видов познавательной деятельности для решения информационных задач, применение основных методов познания (наблюдения, описания, измерения, эксперимента) для организации учебно-

исследовательской и проектной деятельности с использованием информационно-коммуникационных технологий;

- использование различных информационных объектов, с которыми возникает необходимость сталкиваться в профессиональной сфере в изучении явлений и процессов;
- использование различных источников информации, в том числе электронных библиотек, умение критически оценивать и интерпретировать информацию, получаемую из различных источников, в том числе из сети Интернет;
- умение анализировать и представлять информацию, данную в электронных форматах на компьютере в различных видах;
- умение использовать средства информационно-коммуникационных технологий в решении когнитивных, коммуникативных и организационных задач с соблюдением требований эргономики, техники безопасности, гигиены, ресурсосбережения, правовых и этических норм, норм информационной безопасности;
- умение публично представлять результаты собственного исследования, вести дискуссии, доступно и гармонично сочетая содержание и формы представляемой информации средствами информационных и коммуникационных технологий;

### **Предметных:**

- сформированность представлений о роли информации и информационных процессов в окружающем мире;
- владение навыками алгоритмического мышления и понимание методов формального описания алгоритмов, владение знанием основных алгоритмических конструкций, умение анализировать алгоритмы;
- использование готовых прикладных компьютерных программ по профилю подготовки;
- владение способами представления, хранения и обработки данных на компьютере;
- владение компьютерными средствами представления и анализа данных в электронных таблицах;
- сформированность представлений о базах данных и простейших средствах управления ими;
- сформированность представлений о компьютерно-математических моделях и необходимости анализа соответствия модели и моделируемого объекта (процесса);
- владение типовыми приемами написания программы на алгоритмическом языке для решения стандартной задачи с использованием основных конструкций языка программирования;
- сформированность базовых навыков и умений по соблюдению требований техники безопасности, гигиены и ресурсосбережения при работе со средствами информатизации;
- понимание основ правовых аспектов использования компьютерных программ и прав доступа к глобальным информационным сервисам;
- применение на практике средств защиты информации от вредоносных программ, соблюдение правил личной безопасности и этики в работе с информацией и средствами коммуникаций в Интернете.

### **В результате изучения учебного предмета «Информатика» на уровне среднего общего образования:**

#### **Выпускник на базовом уровне научится:**

- определять информационный объем графических, звуковых и видео данных при заданных условиях дискретизации;
- переводить заданное натуральное число из двоичной записи в восьмеричную и шестнадцатеричную и обратно; сравнивать, складывать и вычитать числа, записанные в двоичной, восьмеричной и шестнадцатеричной системах счисления;
- строить логическое выражение по заданной таблице истинности; решать несложные логические уравнения;
- определять результат выполнения алгоритма при заданных исходных данных; узнавать изученные алгоритмы обработки чисел и числовых последовательностей; создавать на их основе несложные программы анализа данных; читать и понимать несложные программы, написанные на выбранном для изучения универсальном алгоритмическом языке высокого уровня;
- выполнять пошагово (с использованием компьютера или вручную) несложные алгоритмы управления исполнителями и анализа числовых и текстовых данных;
- создавать на алгоритмическом языке программы для решения типовых задач базового уровня из различных предметных областей с использованием основных алгоритмических конструкций;
- использовать готовые прикладные компьютерные программы в соответствии с типом решаемых задач и по выбранной с пециализации;
- понимать и использовать основные понятия, связанные со сложностью вычислений (время работы, размер используемой памяти);
- использовать компьютерно-математические модели для анализа соответствующих объектов и процессов, в том числе оценивать числовые параметры моделируемых объектов и процессов, а также интерпретировать результаты, получаемые в ходе моделирования реальных процессов;
- представлять результаты математического моделирования в наглядном виде, готовить полученные данные для публикации;
- использовать электронные таблицы для выполнения учебных заданий из различных предметных областей;
- использовать табличные (реляционные) базы данных, в частности составлять запросы в базах данных (в том числе вычисляемые запросы),

выполнять сортировку и поиск записей в БД; описывать базы данных и средства доступа к ним; наполнять разработанную базу данных;

- создавать структурированные текстовые документы и демонстрационные материалы с использованием возможностей современных программных средств;
- применять антивирусные программы для обеспечения стабильной работы технических средств ИКТ;
- соблюдать санитарно-гигиенические требования при работе за персональным компьютером в соответствии с нормами, действующих СанПиН.

# **2 СТРУКТУРА ИСОДЕРЖАНИЕ УЧЕБНОЙ ДИСЦИПЛИНЫ**

## **2.1 Объем учебной дисциплины и виды учебной работы**

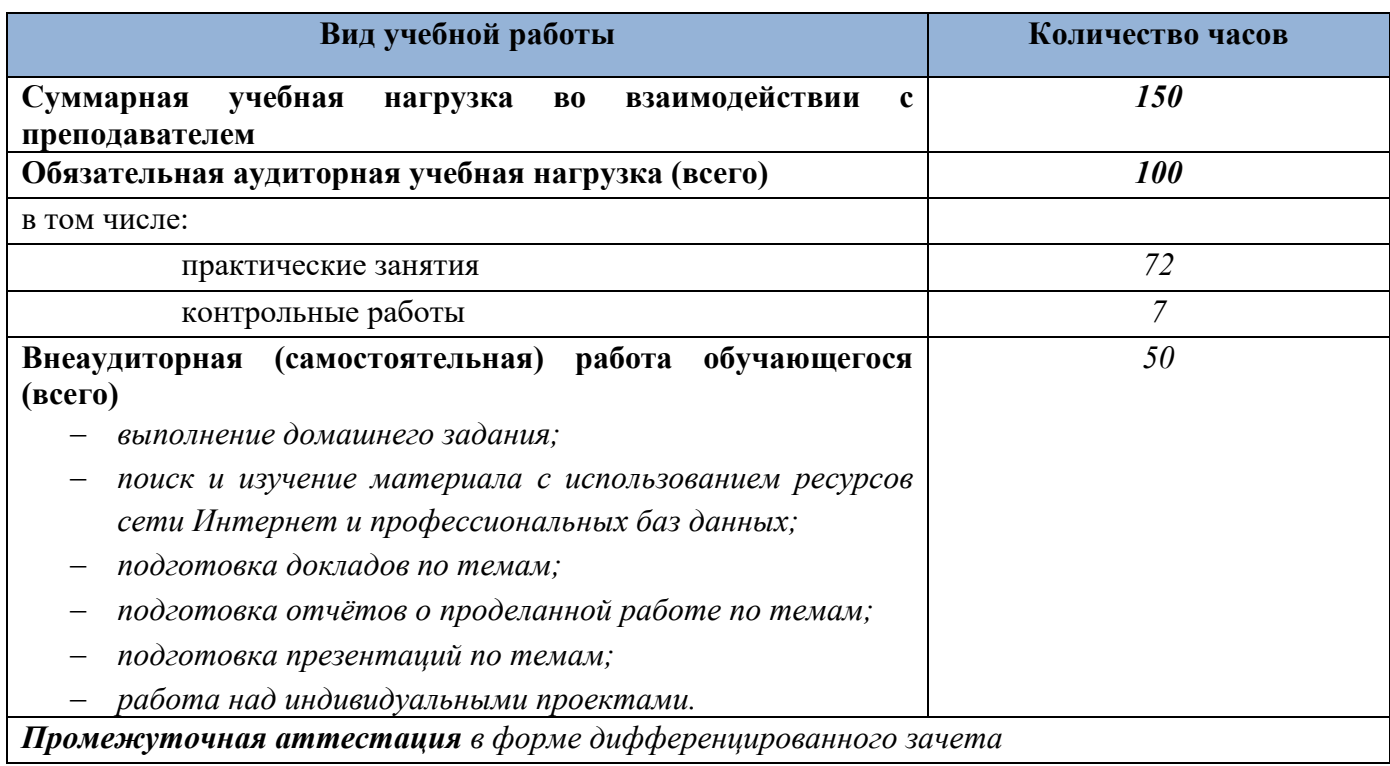

## **2.2 Тематический план и содержание учебной дисциплины: ОУД.07 Информатика**

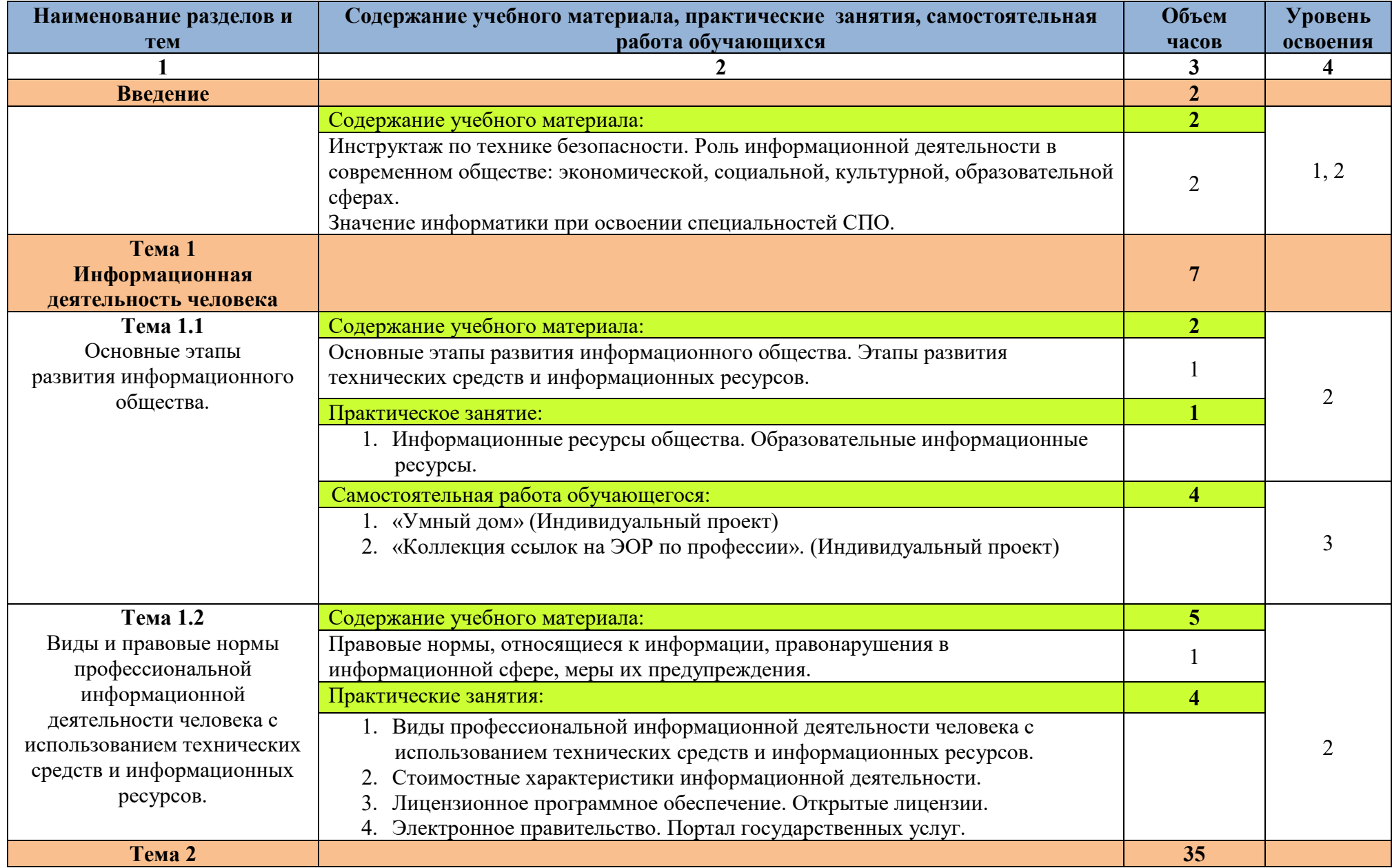

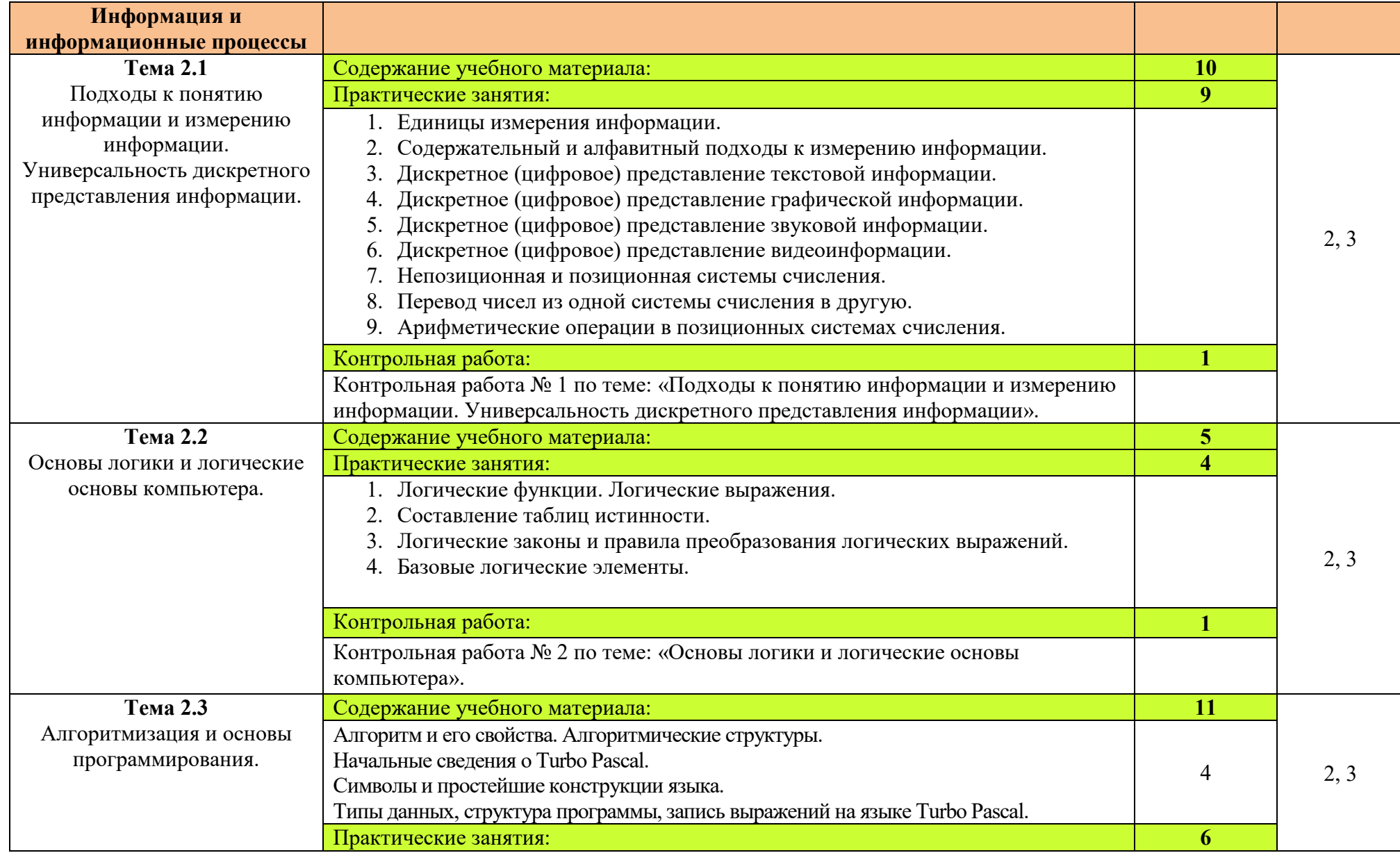

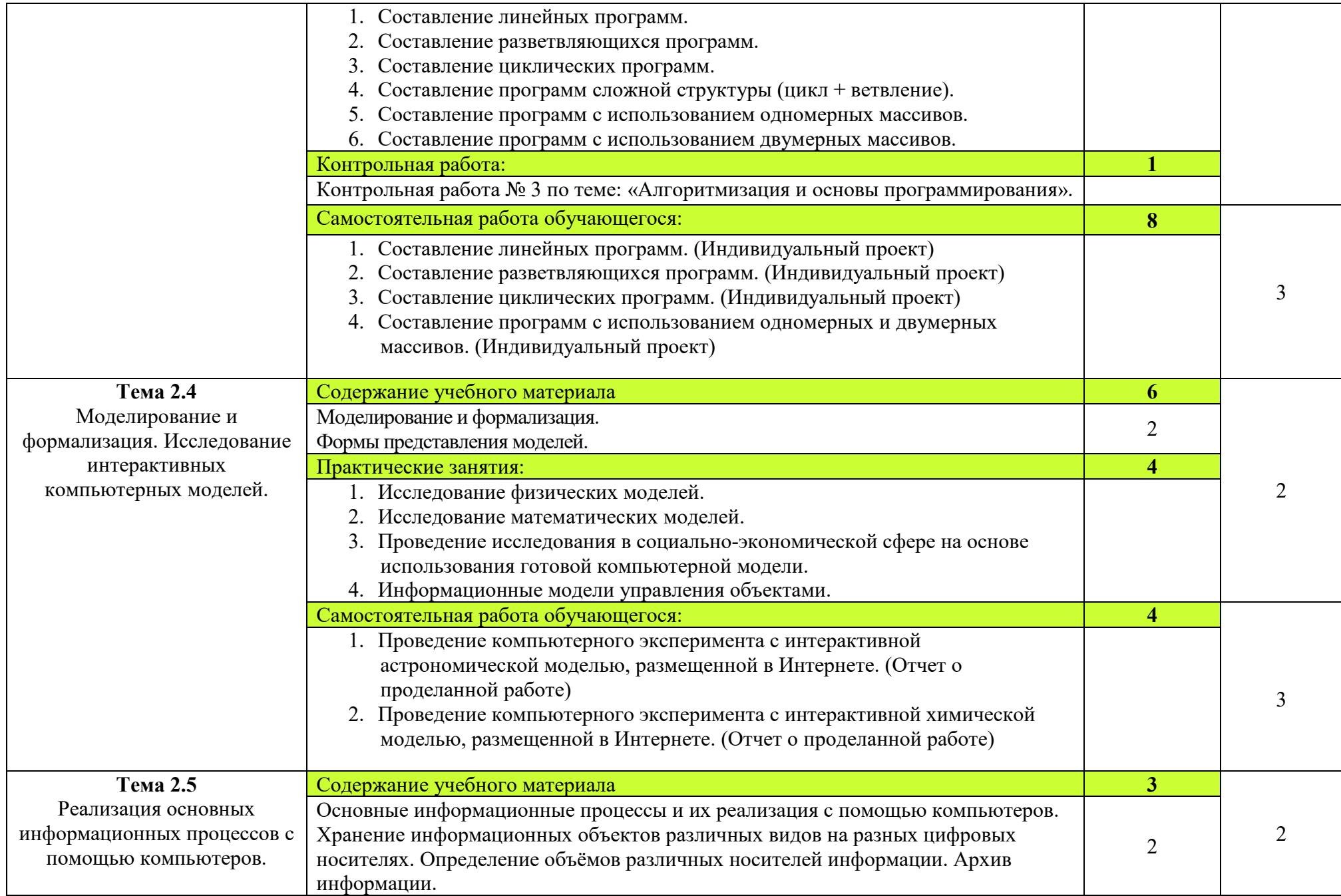

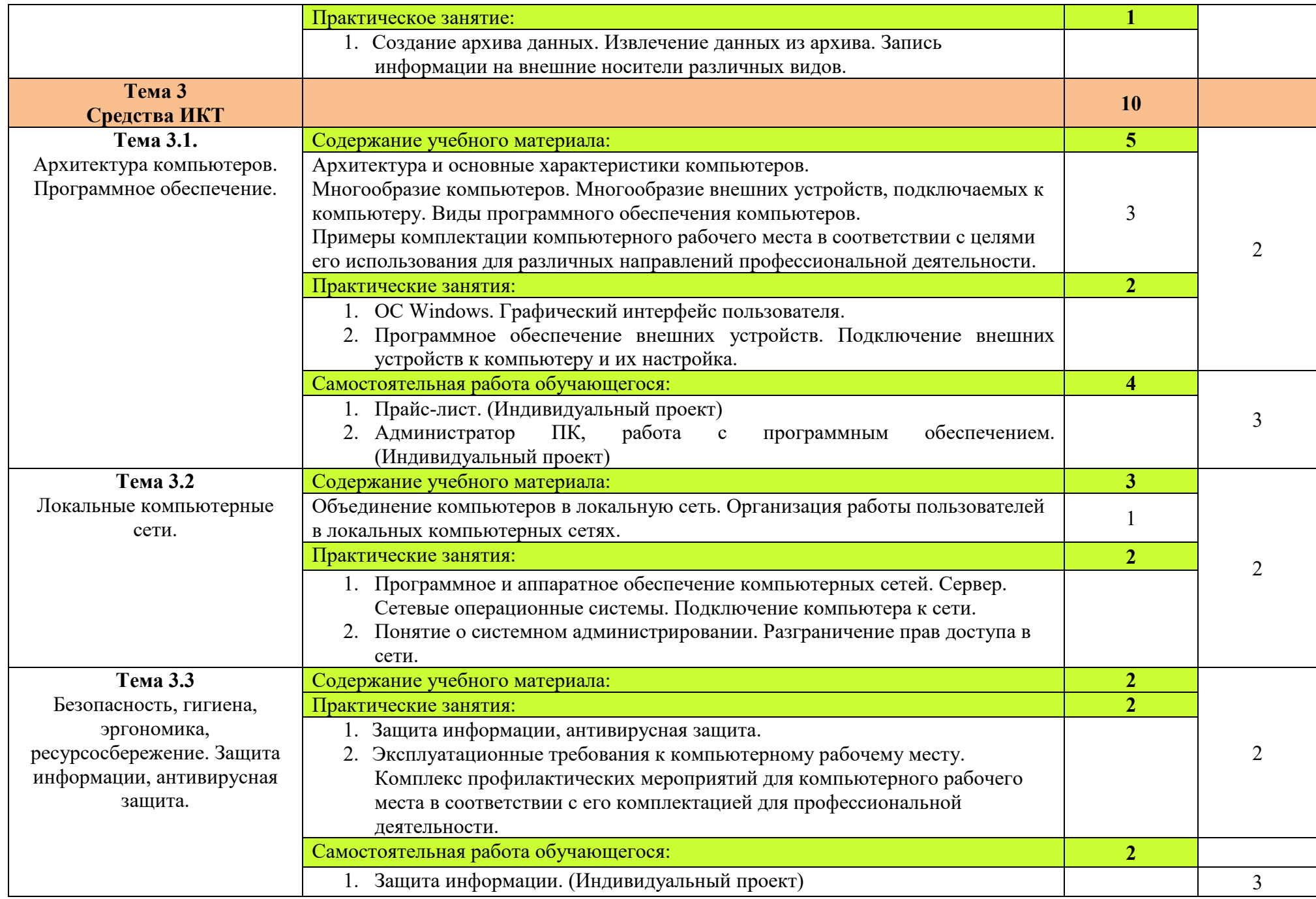

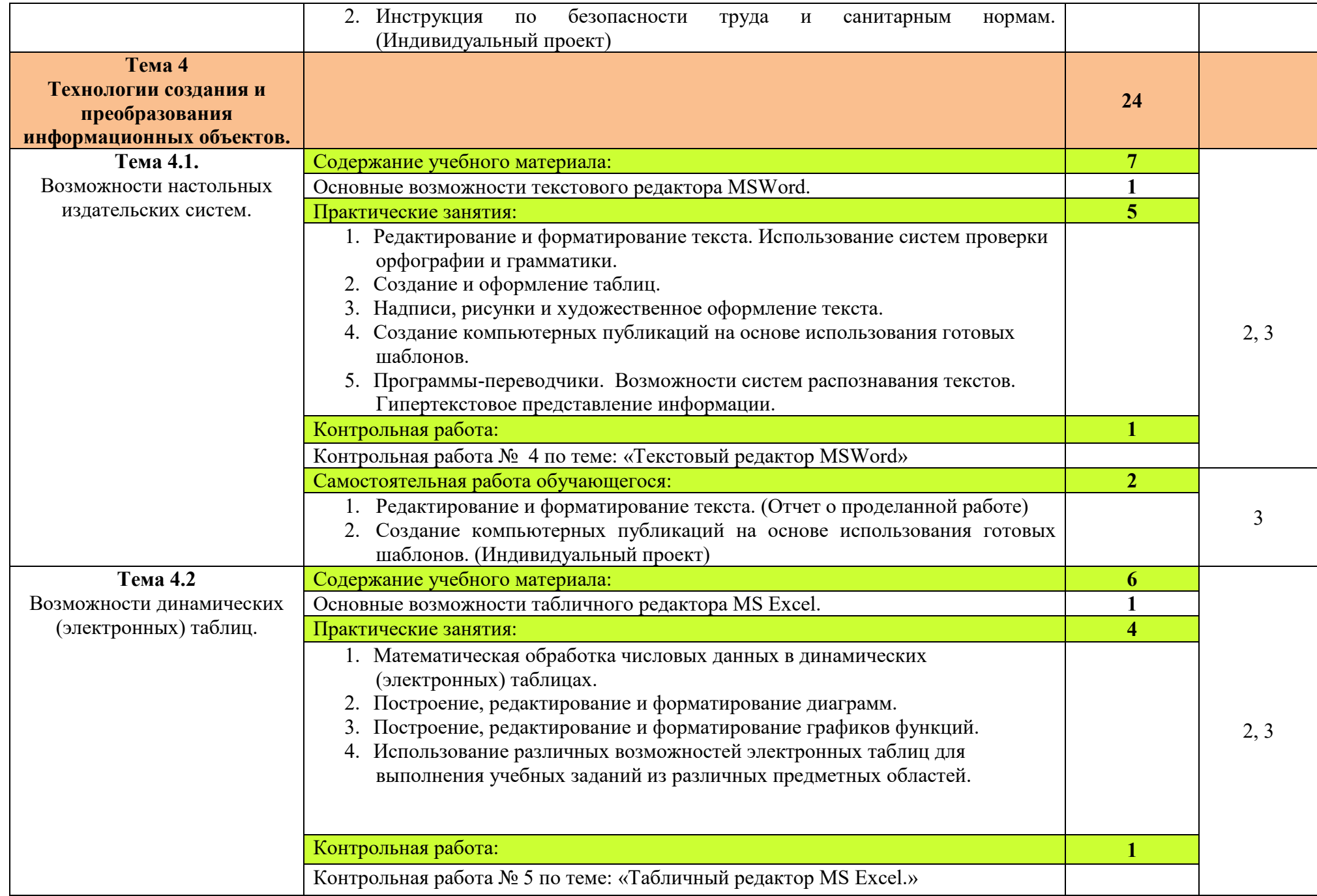

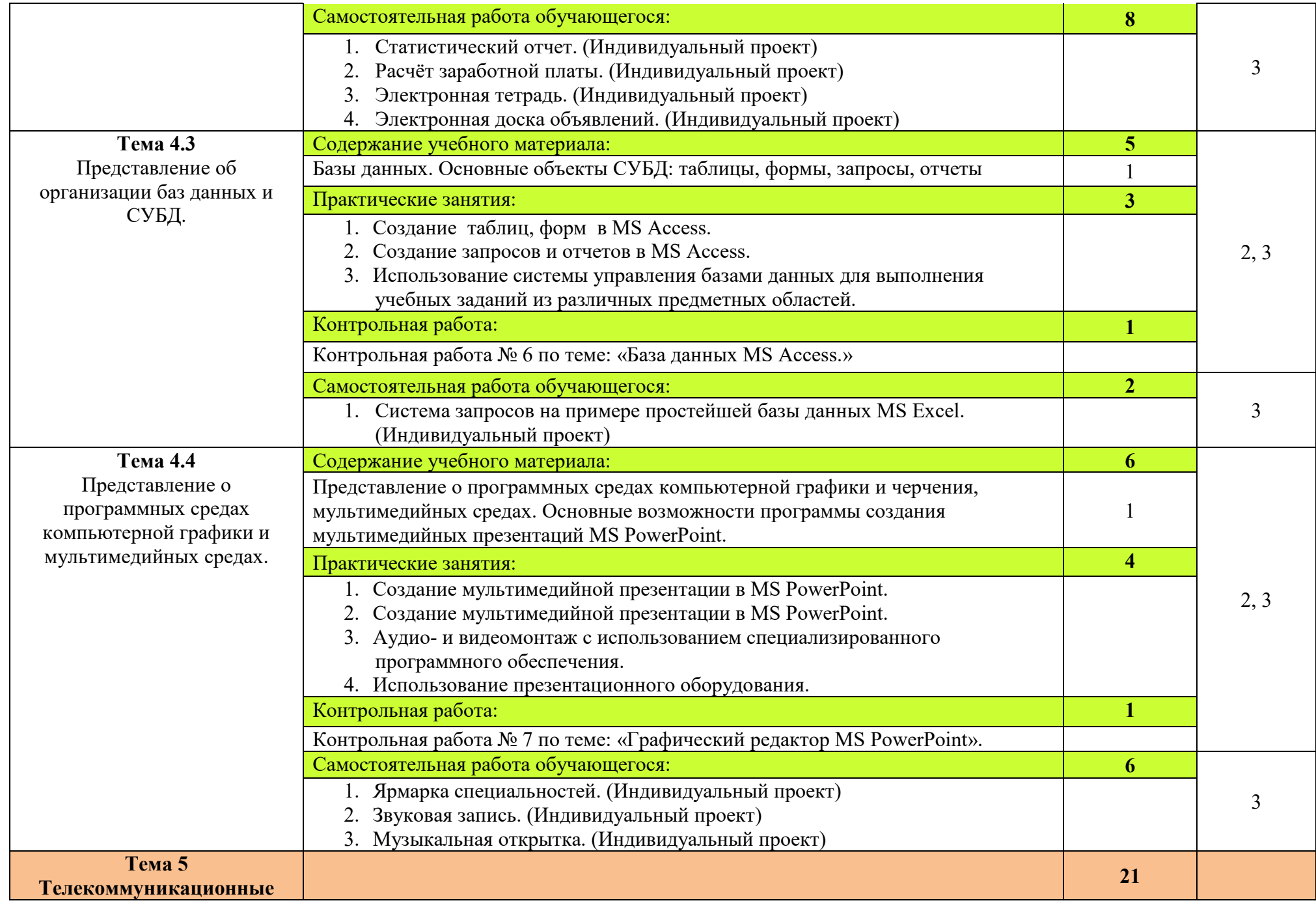

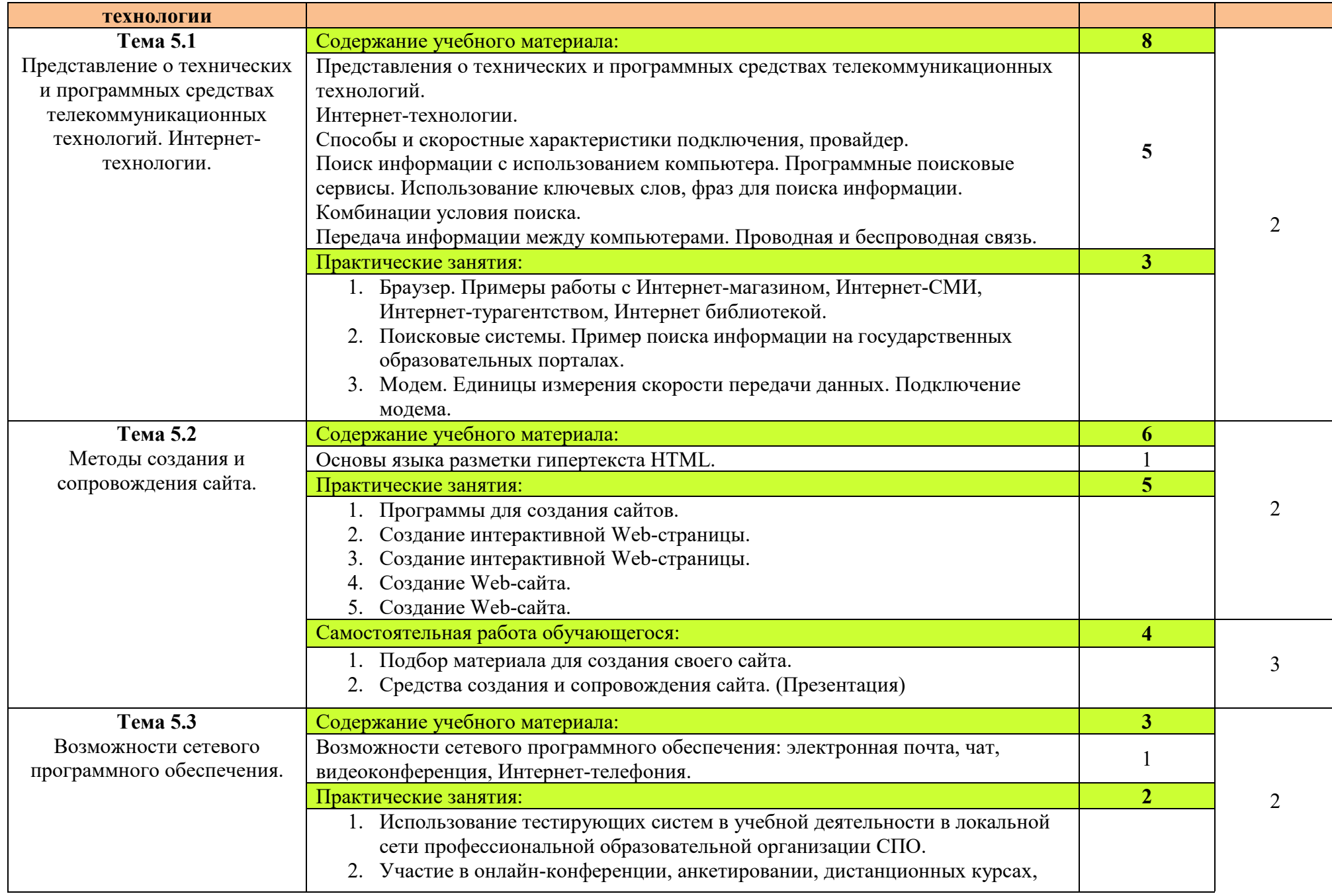

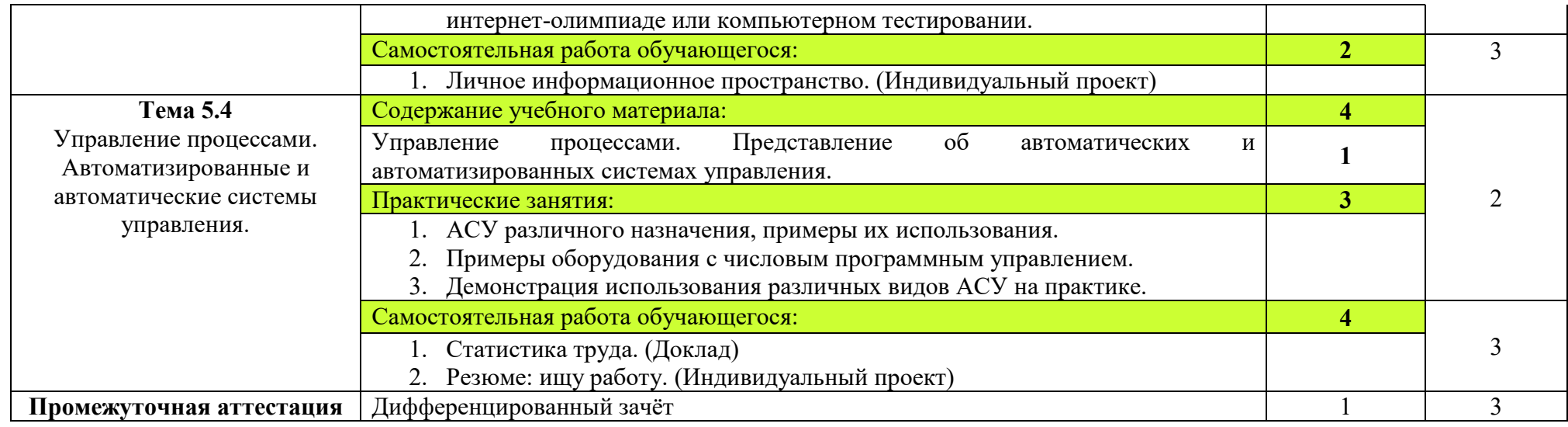

Для характеристики уровня освоения учебного материала используются следующие обозначения:

1. – ознакомительный (узнавание ранее изученных объектов, свойств);

2. – репродуктивный (выполнение деятельности по образцу, инструкции или под руководством)

3. – продуктивный (планирование и самостоятельное выполнение деятельности, решение проблемных задач)

## **3 УСЛОВИЯ РЕАЛИЗАЦИИ УЧЕБНОЙ ДИСЦИПЛИНЫ**

### **3.1 Материально-техническое обеспечение**

Для реализации рабочей программы учебной дисциплины имеется учебный кабинет информатики, информационных технологий в профессиональной деятельности**.** 

### **Технические средства обучения:**

- интерактивная доска;
- мультимедийный проектор;
- рабочее место преподавателя, оснащенное ноутбуком;
- посадочные места по количеству обучающихся;
- рабочие места обучающихся, оборудованные персональным компьютером, объединённые в локальную сеть и выходом в сеть Интернет;
- многофункциональный принтер;
- комплект сетевого оборудования;
- устройства ввода/вывода звуковой информации колонки и наушники с микрофоном.

### **Программные средства обучения:**

- операционная системаWindows;
- пакет офисных программ MS Officce;
- антивирусная программа;
- программа-архиватор;
- видеоредактор Movie Maker;
- редактор векторной графики КОМПАС-3D;
- мультимедиа проигрыватель, входящий в состав операционной системы;
- браузер;
- система программирования.

### **3.2 Информационное обеспечение обучения**

### **Основные источники:**

- 1. Цветкова М.С., Великович Л.С. Информатика и ИКТ: учебник для студ. учреждений сред. проф. образования. — М., 2016.
- 2. Астафьева Н.Е., Гаврилова С.А., Цветкова М.С. Информатика и ИКТ: Практикум для профессий и специальностей технического и социально-экономического профилей: учеб. пособие для студ.

учреждений сред. проф. образования / под ред. М. С. Цветковой. — М., 2014. (электронное учебное пособие)

- 3. Михеева Е.В. Информационные технологии в профессиональной деятельности: учебное пособие для студ. учреждений сред. проф. образования. - М.: Издательский центр «Академия», 2012 г.
- 4. Михеева Е.В. Информационные технологии в профессиональной деятельности: учебное пособие для студ. учреждений сред. проф. образования. - М.: Издательский центр «Академия», 2016 г. (электронное учебное пособие)
- 5. Михеева Е.В. Практикум по информационным технологиям в профессиональной деятельности: учебное пособие для студ. учреждений сред. проф. образования. - М.: Издательский центр «Академия», 2014 г.

### **Дополнительные источники:**

- 1. Мельников В.П., Клейменов С.А., Петраков А.В. Информационная безопасность и защита информации: учеб. пособие / под ред. С. А. Клейменова. — М., 2005 г.
- 2. Мельников В.П., Клейменов С.А., Петраков А.В. Информационная безопасность и защита информации: учеб. пособие / под ред. С. А. Клейменова. — М., 2012 г. (электронное учебное пособие)
- 3. Новожилов Е.О., Новожилов О.П. Компьютерные сети: учебник. М., 2014 г. (электронный учебник)
- 4. Батаев А.В. Операционные системы и среды: учебник для студ. учреждений сред. проф. образования. - М.: Издательский центр «Академия», 2018 г.
- 5. Семакин И.Г. Основы алгоритмизации и программирования: учебник для студ. учреждений сред. проф. образования. - М.: Издательский центр «Академия», 2018 г.

### **Интернет - ресурсы:**

- 1. www.fcior.edu.ru (Федеральный центр информационнообразовательных ресурсов — ФЦИОР).
- 2. www.intuit.ru/studies/courses (Открытые интернет-курсы «Интуит» по курсу «Информатика»)
- 3. www.megabook.ru (Мегаэнциклопедия Кирилла и Мефодия, разделы «Наука/Математика. Кибернетика» и «Техника / Компьютеры и Интернет»).
- 4. www.digital-edu.ru (Справочник образовательных ресурсов «Портал цифрового образования»).
- 5. www.window.edu.ru (Единое окно доступа к образовательным ресурсам Российской Федерации).
- 6. http://www.computer-museum.ru (Виртуальный компьютерный музей).

### **4 КОНТРОЛЬ И ОЦЕНКА РЕЗУЛЬТАТОВ ОСВОЕНИЯ УЧЕБНОЙ ДИСЦИПЛИНЫ**

**Контроль и оценка** результатов освоения учебной дисциплины осуществляется преподавателем в процессе проведения практических работ, тестирования, контрольных работ, а также выполнения обучающимися индивидуальных заданий, проектов, исследований.

**Требования к предметным результатам** освоения базового курса информатики должны отражать:

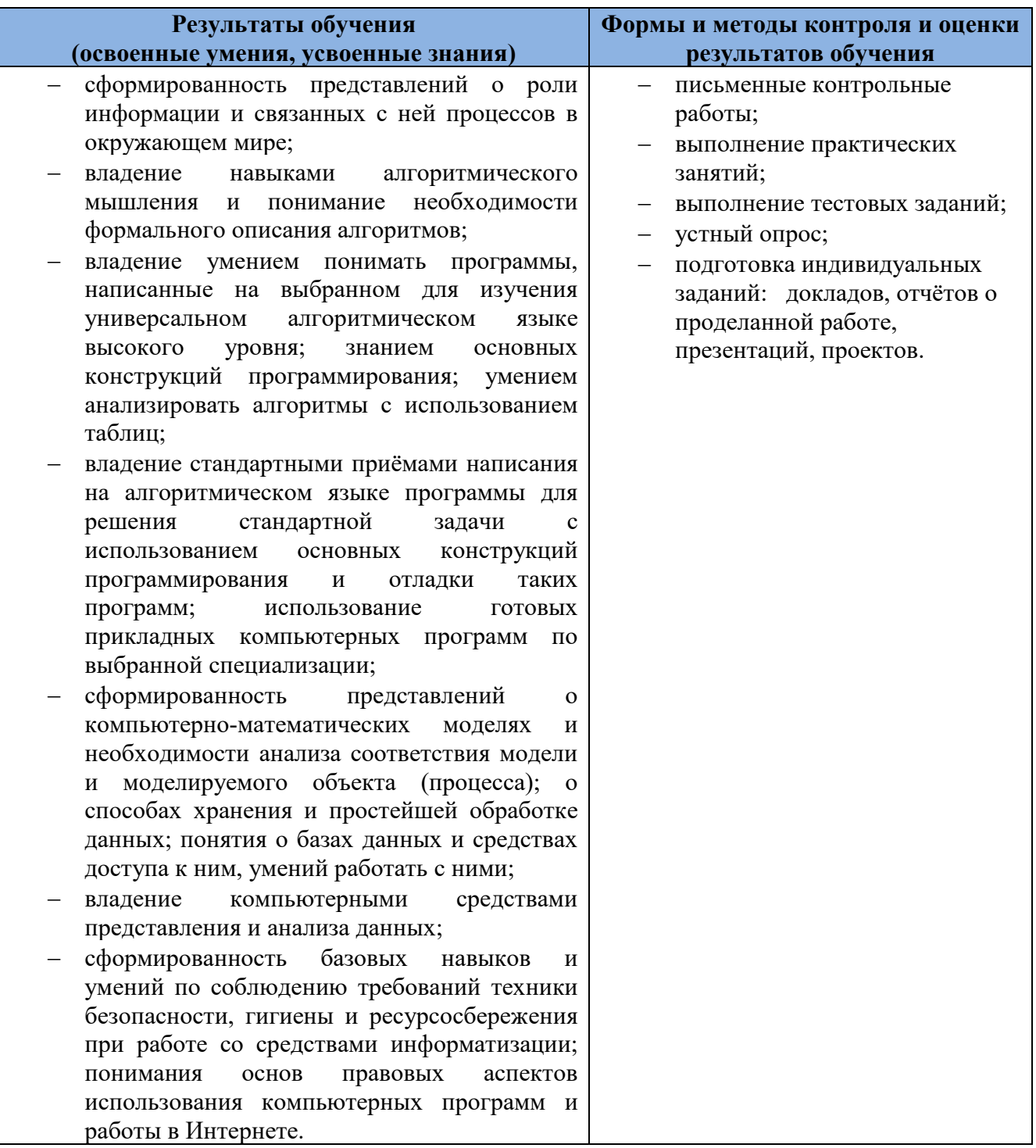

Оценка индивидуальных образовательных достижений по результатам текущего контроля производится в соответствии с универсальной шкалой (таблица).

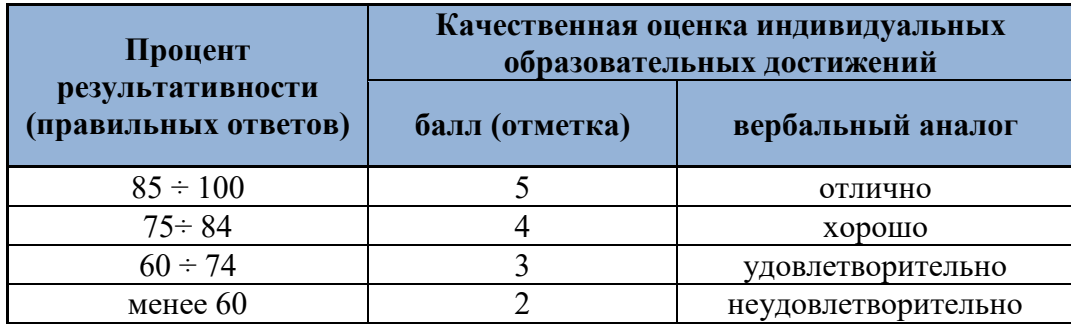

На этапе текущего контроля по медиане качественных оценок индивидуальных образовательных достижений определяется интегральная оценка освоенных обучающимися профессиональных и общих компетенций как результатов освоения учебной дисциплины.

### **Поурочное планирование теоретических занятий учебной дисциплины: ОУД.07 Информатика**

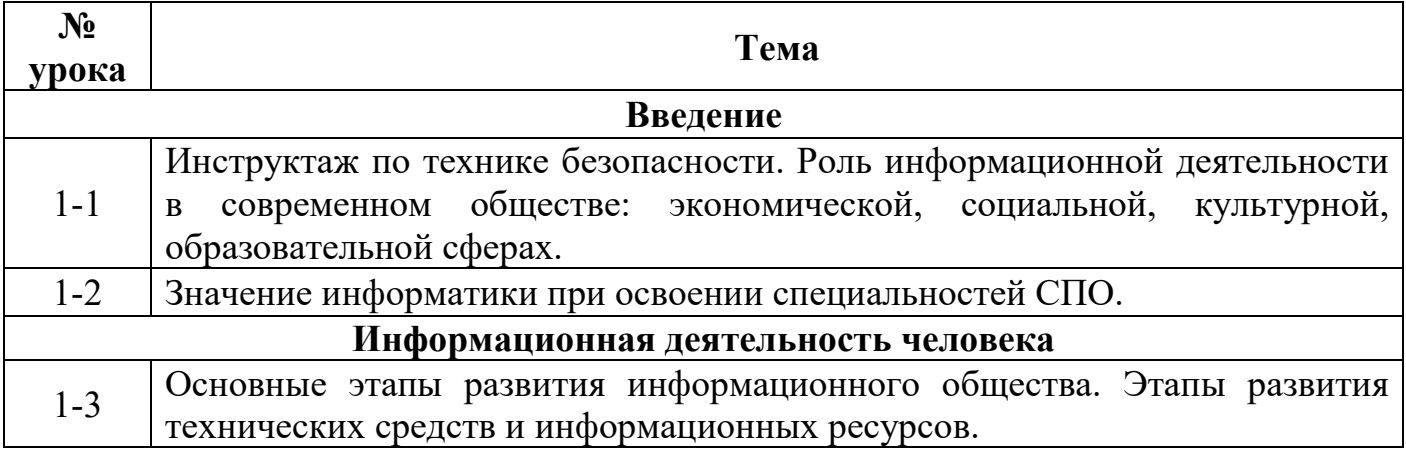

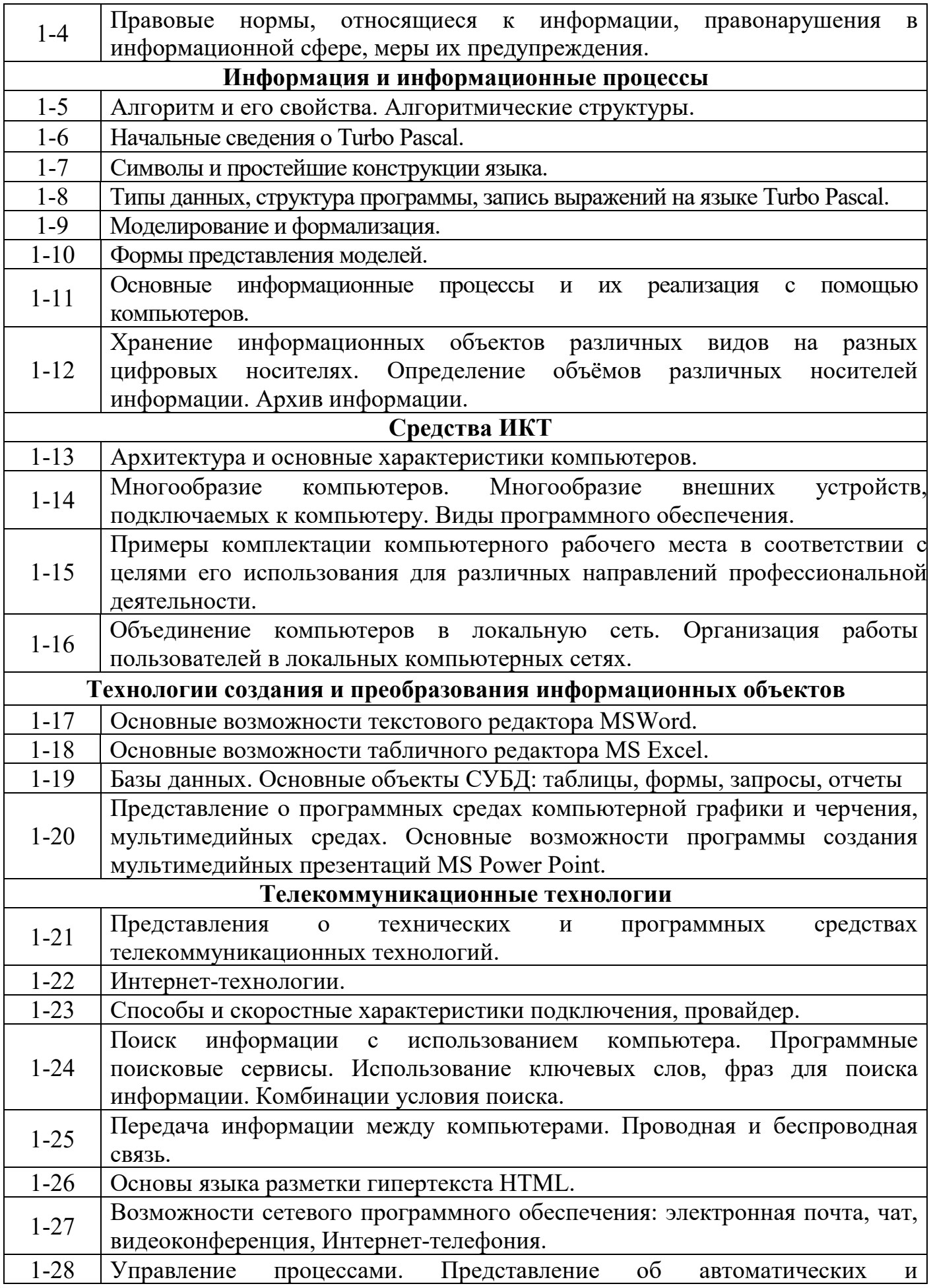

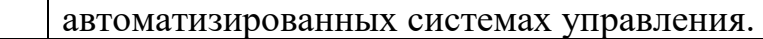

### **Поурочное планирование практических занятий учебной дисциплины: ОУД.07 Информатика**

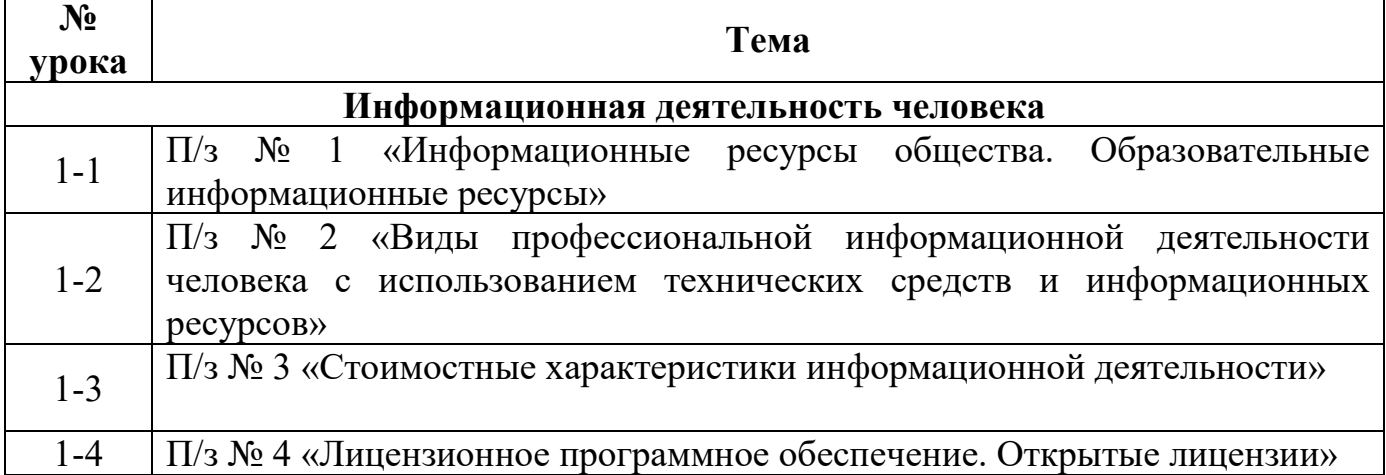

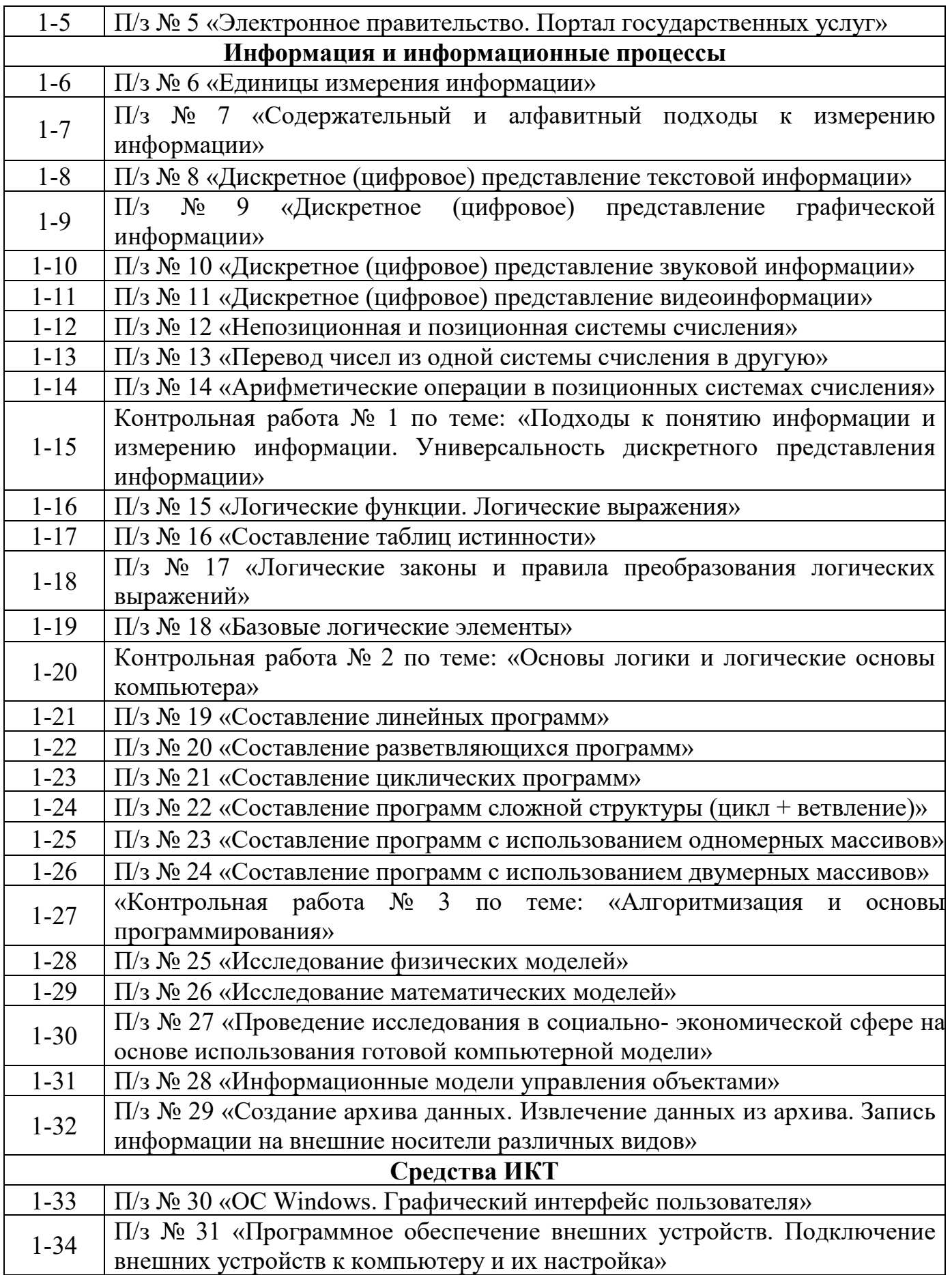

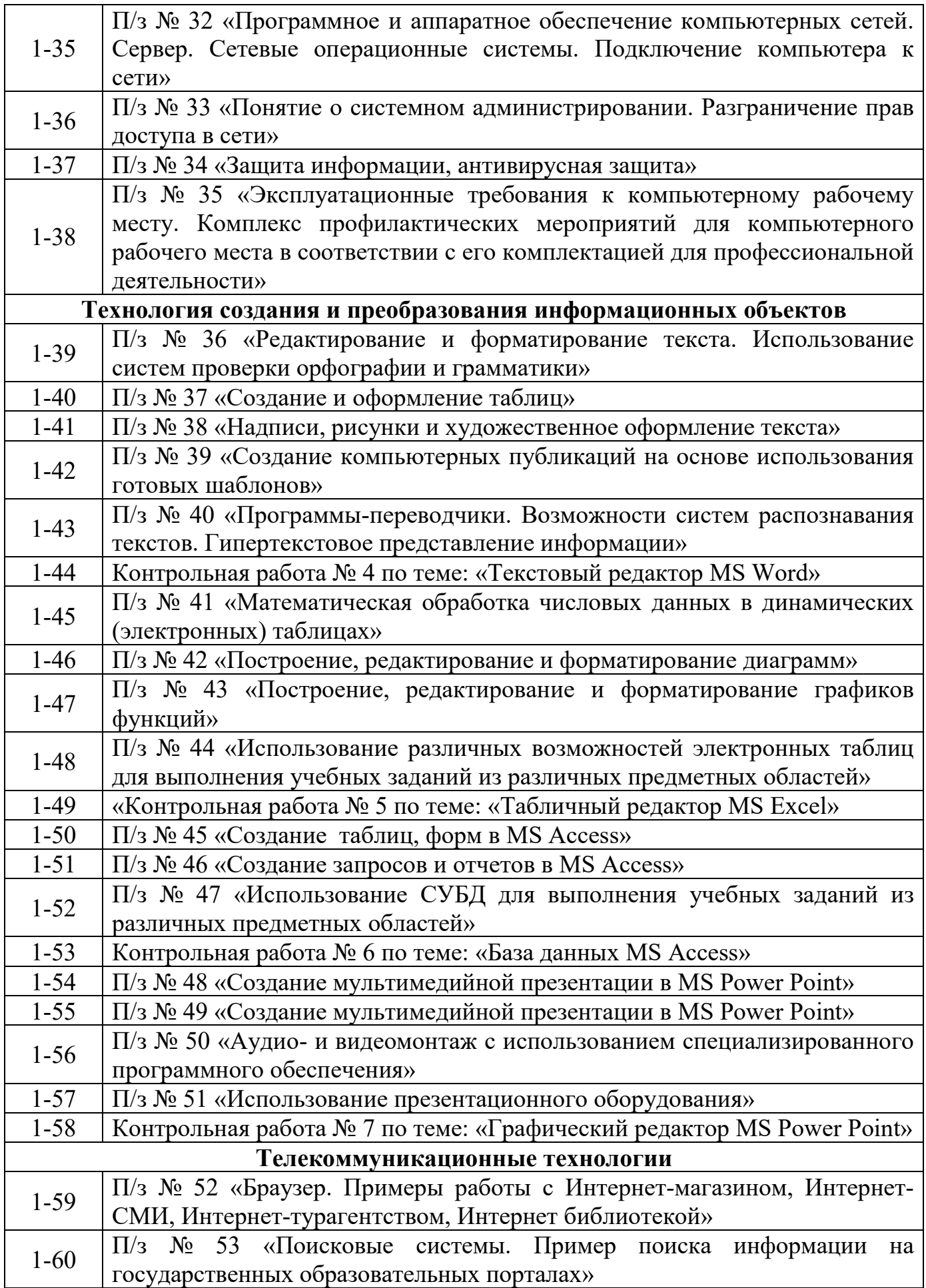

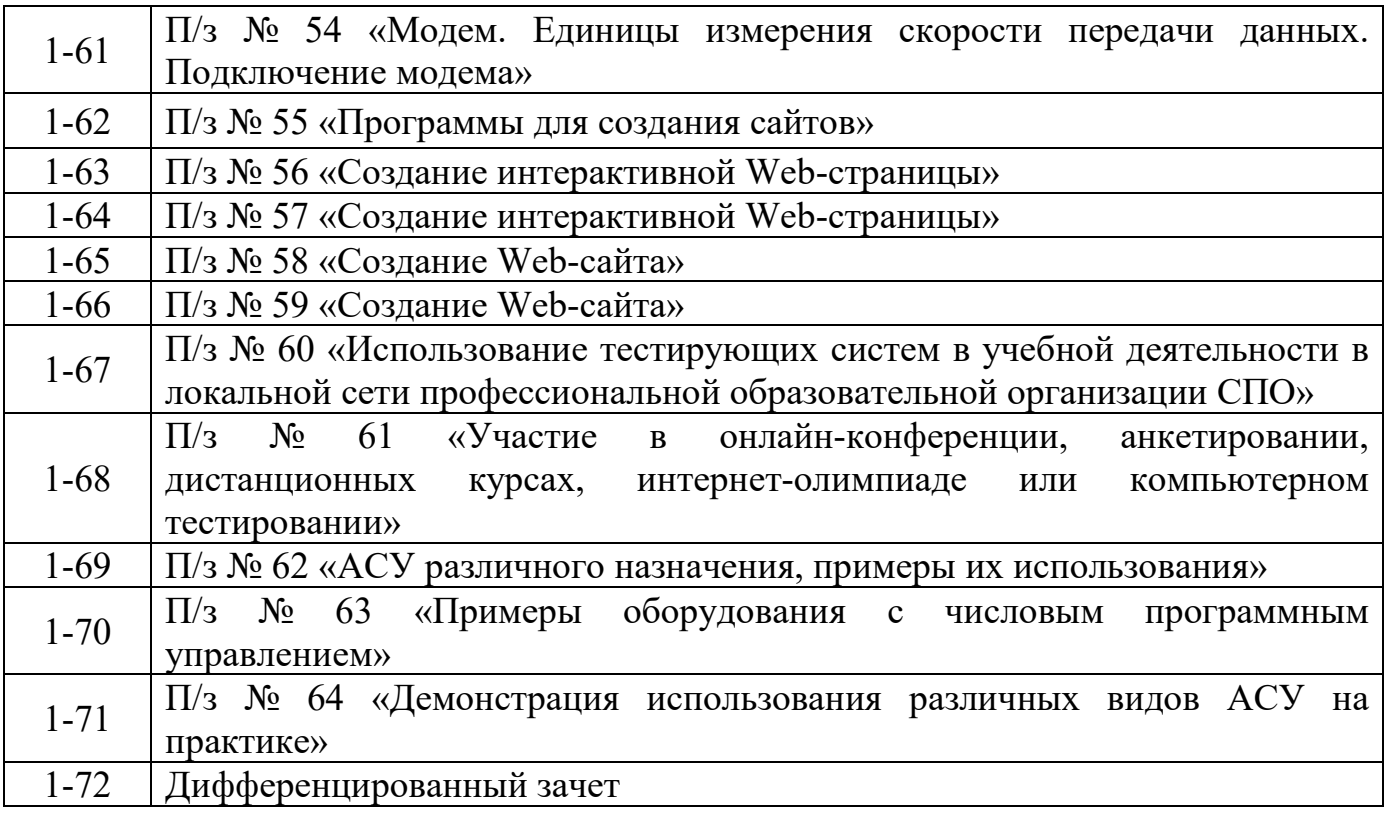